*Webinar on*

# **Power Query - How to Import and Clean Data Quickly**

### **Learning Objectives**

*Importing data into Excel from sources such as text files, web pages, and databases*

*Avoiding Excel's "million-rows limitation" by connecting to external data sources*

*Updating the imported data (when the source data changes) with two clicks*

*Creating Pivot Tables from external data sources*

*Using the Query Editor to quickly clean and transform data to make it useable*

*Using the Query Editor to create calculated columns*

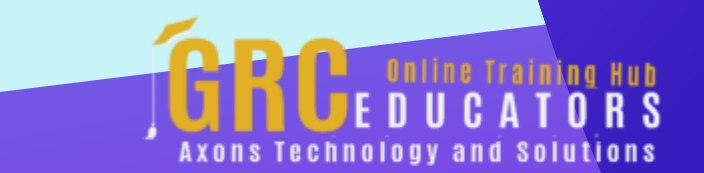

If you work with, analyze and generate reports from large datasets, having a good understanding and working knowledge of Power Query is a must!

#### **PRESENTED BY:**

*Mike Thomas has worked in the IT training business since 1989. He is a subject matter expert in a range of technologies including Microsoft Office and Apple Mac. In 2012 Mike founded theexceltrainer.co.uk where he has produced nearly 200 written and video-based Excel tutorials.* On-Demand Webinar

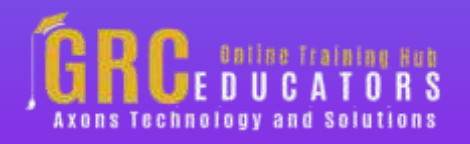

Duration : 90 Minutes

Price: \$200

### **Webinar Description**

Do you import data into Excel from other sources (such as CSV files, text files, web pages, databases or SharePoint)?

Does the data that you import need to be "cleaned" before it can be used? (cleaning refers to things like removing duplicate rows, removing blank rows, removing unnecessary columns, converting case, changing date formats and more).

Do you spend more time than necessary performing data cleaning tasks?

If the answer to any of these questions is yes, you need to learn how to use Power Query!

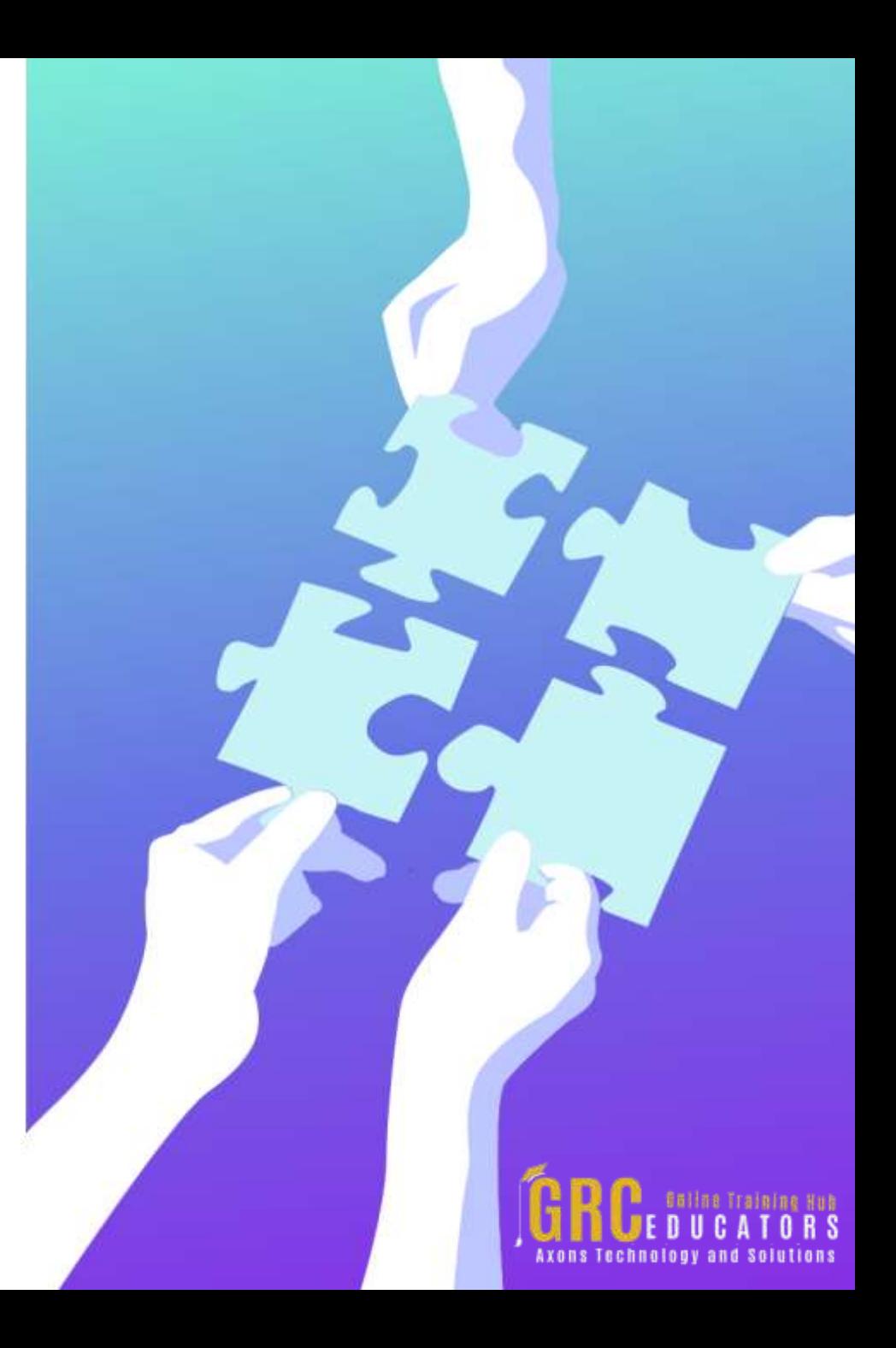

## **Who Should Attend ?**

*This training is aimed at users of Excel who wish to learn about Power Query. Attendees should have at least intermediate knowledge of Excel and be familiar with formulas and creating Pivot tables.*

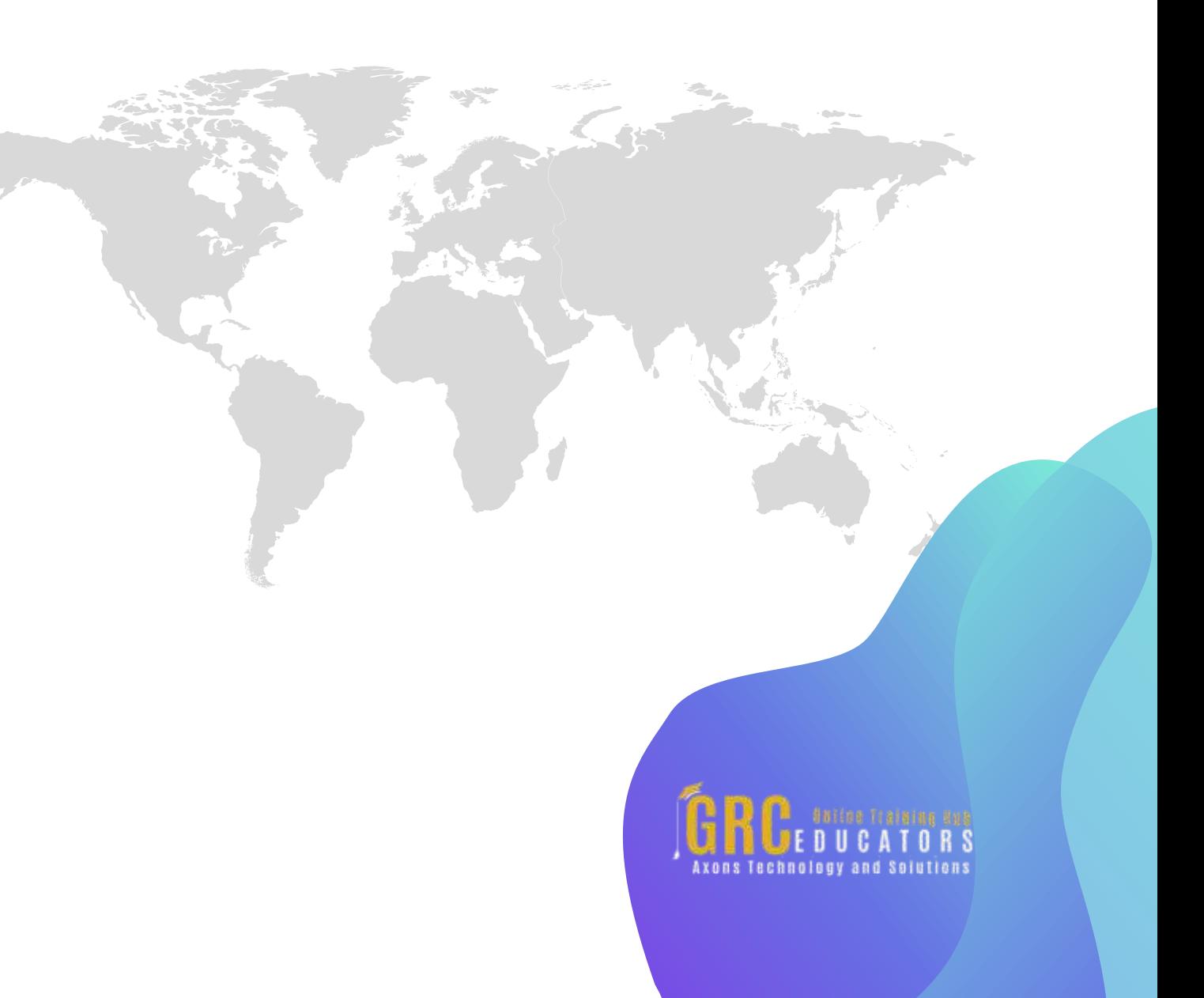

## **Why Should Attend ?**

*If you work with, analyze and generate reports from large datasets, having a good understanding and working knowledge of Power Query is a must!*

*IMPORTANT NOTE: Power Query is only available for Excel 2010 and later for Windows. It is not available for Excel 2007 (or earlier), Excel Online or Excel for Mac. If in doubt whether this training is relevant for your version of Excel, please check with your IT department.*

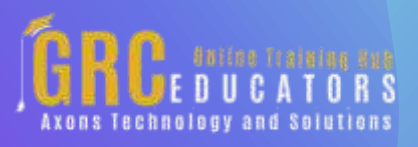

## **www.grceducators.com support@grceducators.com 740 870 0321**

To register please visit:

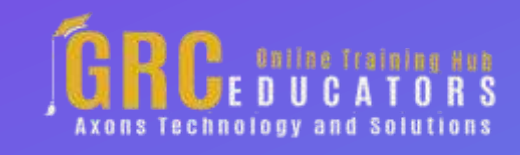